## Cheatography

## Excel 2013 Keyboard Shortcuts Keyboard Shortcuts by Webucator [\(Webucator\)](http://www.cheatography.com/webucator/) via [cheatography.com/20386/cs/3178/](http://www.cheatography.com/webucator/cheat-sheets/excel-2013-keyboard-shortcuts)

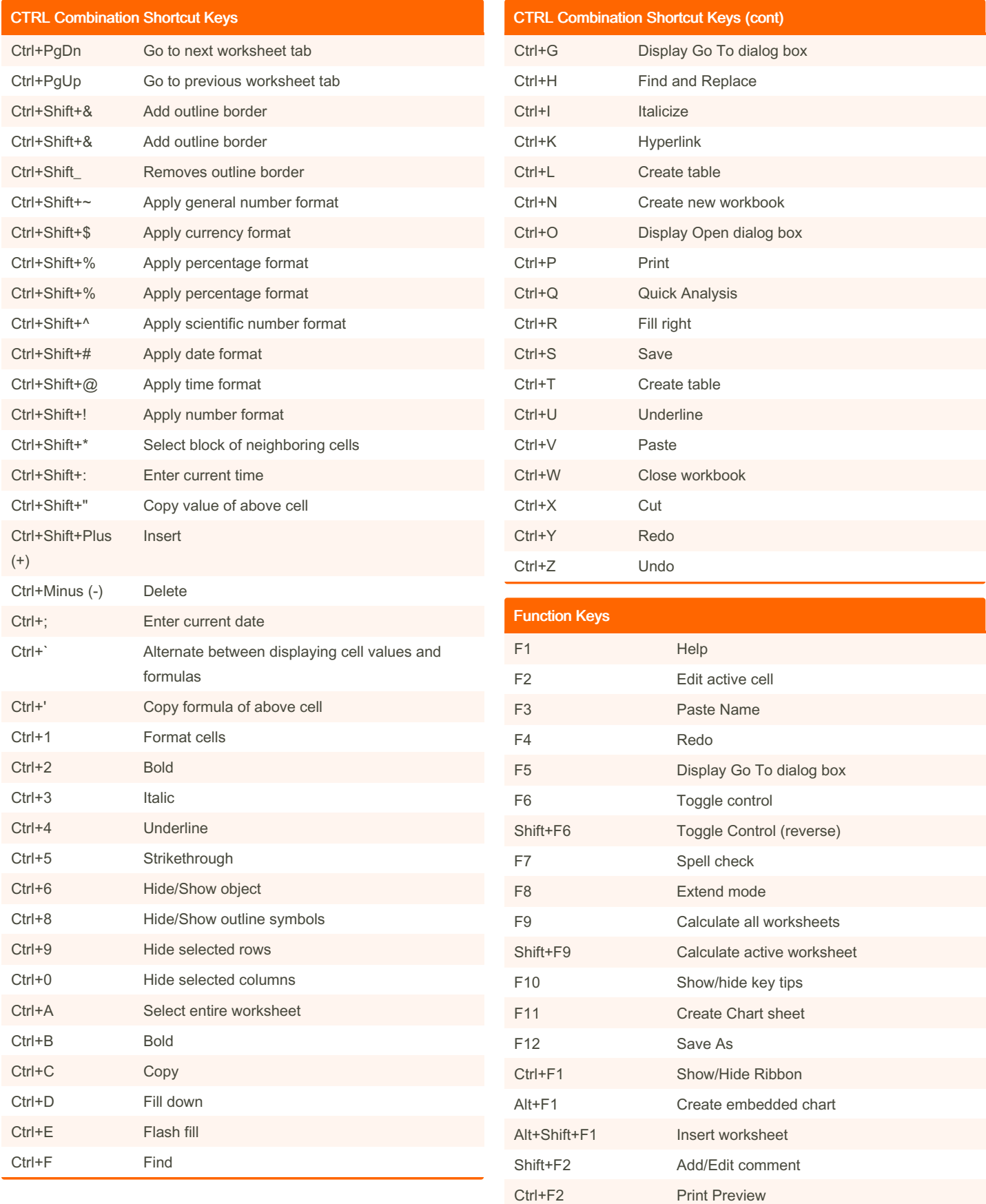

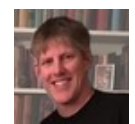

By Webucator (Webucator) [cheatography.com/webucator/](http://www.cheatography.com/webucator/) [www.webucator.com](https://www.webucator.com)

Published 14th January, 2015. Last updated 10th May, 2016. Page 1 of 2.

Sponsored by ApolloPad.com Everyone has a novel in them. Finish Yours! <https://apollopad.com>

## Cheatography

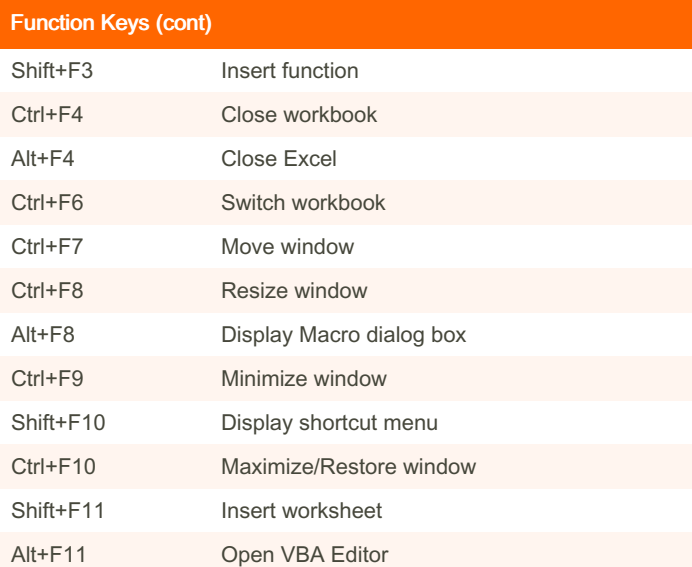

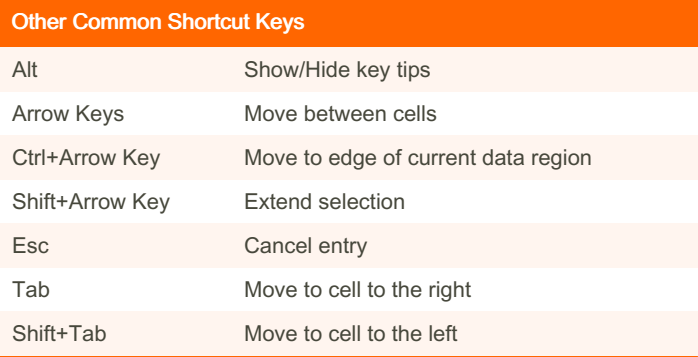

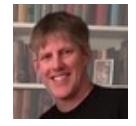

By Webucator (Webucator) [cheatography.com/webucator/](http://www.cheatography.com/webucator/) [www.webucator.com](https://www.webucator.com)

Published 14th January, 2015. Last updated 10th May, 2016. Page 2 of 2.

Sponsored by ApolloPad.com Everyone has a novel in them. Finish Yours! <https://apollopad.com>